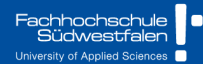

# **Predictive Analytics**

Ch10. Dynamic regression models

Prof. Dr. Benjamin Buchwitz

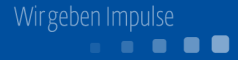

### <span id="page-1-0"></span>[Regression with ARIMA errors](#page-1-0)

- [Stochastic and deterministic trends](#page-30-0)
- [Dynamic harmonic regression](#page-41-0)

### [Lagged predictors](#page-61-0)

### **Regression with ARIMA errors**

#### **Regression models**

$$
\mathsf{y}_t = \beta_0 + \beta_1 \mathsf{x}_{1,t} + \cdots + \beta_k \mathsf{x}_{k,t} + \varepsilon_t,
$$

- $\mathsf{y}_t$  modeled as function of  $k$  explanatory variables  $\mathsf{x}_{1,t},\ldots,\mathsf{x}_{k,t}.$
- In regression, we assume that *ε<sup>t</sup>* was WN.
- Now we want to allow  $\varepsilon_t$  to be autocorrelated.

### **Regression with ARIMA errors**

#### **Regression models**

$$
\mathsf{y}_t = \beta_0 + \beta_1 \mathsf{x}_{1,t} + \cdots + \beta_k \mathsf{x}_{k,t} + \varepsilon_t,
$$

- $\mathsf{y}_t$  modeled as function of  $k$  explanatory variables  $\mathsf{x}_{1,t},\ldots,\mathsf{x}_{k,t}.$
- In regression, we assume that *ε<sup>t</sup>* was WN.
- Now we want to allow  $\varepsilon_t$  to be autocorrelated.

**Example: ARIMA(1,1,1) errors**

$$
y_t = \beta_0 + \beta_1 x_{1,t} + \cdots + \beta_k x_{k,t} + \eta_t,
$$
  
(1 - \phi\_1 B)(1 - B)\eta\_t = (1 + \theta\_1 B)\varepsilon\_t,

## where  $\varepsilon_t$  is white noise.

#### **Example:**  $\eta_t$  **= ARIMA(1,1,1)**

 $y_t = \beta_0 + \beta_1 x_{1,t} + \cdots + \beta_k x_{k,t} + \eta_t$  $(1 - \phi_1 B)(1 - B)\eta_t = (1 + \theta_1 B)\varepsilon_t,$ 

#### **Example:**  $\eta_t$  **= ARIMA(1,1,1)**

 $y_t = \beta_0 + \beta_1 x_{1,t} + \cdots + \beta_k x_{k,t} + \eta_t$ 

 $(1 - \phi_1 B)(1 - B)\eta_t = (1 + \theta_1 B)\varepsilon_t,$ 

- Be careful in distinguishing *η<sup>t</sup>* from *ε<sup>t</sup>* .
- **n** Only the errors  $\varepsilon_t$  are assumed to be white noise.
- In ordinary regression,  $\eta_t$  is assumed to be white noise and so  $\eta_t$  =  $\varepsilon_t.$

If we minimize  $\sum \eta_t^2$  $t<sub>t</sub><sup>2</sup>$  (by using ordinary regression):

- $1$  Estimated coefficients  $\hat{\beta}_0, \ldots, \hat{\beta}_k$  are no longer optimal as some information ignored;
- 2 Statistical tests associated with the model (e.g., t-tests on the coefficients) are incorrect.
- <sup>3</sup> *p*-values for coefficients usually too small ("spurious regression' ').
- 4 AIC of fitted models misleading.

If we minimize  $\sum \eta_t^2$  $t<sub>t</sub><sup>2</sup>$  (by using ordinary regression):

- $1$  Estimated coefficients  $\hat{\beta}_0, \ldots, \hat{\beta}_k$  are no longer optimal as some information ignored;
- 2 Statistical tests associated with the model (e.g., t-tests on the coefficients) are incorrect.
- <sup>3</sup> *p*-values for coefficients usually too small ("spurious regression' ').
- 4 AIC of fitted models misleading.
	- Minimizing  $\sum \varepsilon_t^2$  $t<sub>t</sub><sup>2</sup>$  avoids these problems.

Maximizing likelihood similar to minimizing  $\sum \varepsilon_{\mathbf{t}}^2$ *t* .

### **Model with ARIMA(1,1,1) errors**

$$
y_t = \beta_0 + \beta_1 x_{1,t} + \cdots + \beta_k x_{k,t} + \eta_t,
$$
  
(1 -  $\phi_1 B$ )(1 -  $B$ ) $\eta_t$  = (1 +  $\theta_1 B$ ) $\varepsilon_t$ ,

#### **Model with ARIMA(1,1,1) errors**

$$
y_t = \beta_0 + \beta_1 x_{1,t} + \cdots + \beta_k x_{k,t} + \eta_t,
$$
  
(1 -  $\phi_1 B$ )(1 - B) $\eta_t$  = (1 +  $\theta_1 B$ ) $\varepsilon_t$ ,

#### **Equivalent to model with ARIMA(1,0,1) errors**

$$
y'_t = \beta_1 x'_{1,t} + \cdots + \beta_k x'_{k,t} + \eta'_t,
$$
  
(1 - \phi\_1 B)\eta'\_t = (1 + \theta\_1 B)\varepsilon\_t,

where  $y'_t = y_t - y_{t-1}$ ,  $x'_{t,i} = x_{t,i} - x_{t-1,i}$  and  $\eta'_t = \eta_t - \eta_{t-1}$ .

Any regression with an ARIMA error can be rewritten as a regression with an ARMA error by differencing all variables with the same differencing operator as in the ARIMA model.

Any regression with an ARIMA error can be rewritten as a regression with an ARMA error by differencing all variables with the same differencing operator as in the ARIMA model.

#### **Original data**

$$
y_t = \beta_0 + \beta_1 x_{1,t} + \dots + \beta_k x_{k,t} + \eta_t
$$
  
where  $\phi(B)(1 - B)^d \eta_t = \theta(B)\varepsilon_t$ 

Any regression with an ARIMA error can be rewritten as a regression with an ARMA error by differencing all variables with the same differencing operator as in the ARIMA model.

#### **Original data**

$$
y_t = \beta_0 + \beta_1 x_{1,t} + \dots + \beta_k x_{k,t} + \eta_t
$$
  
where  $\phi(B)(1 - B)^d \eta_t = \theta(B)\varepsilon_t$ 

#### **After differencing all variables**

$$
\mathsf{y}_{t}' = \beta_1 \mathsf{x}_{1,t}' + \cdots + \beta_k \mathsf{x}_{k,t}' + \eta_t'.
$$

where 
$$
\phi(B)\eta'_t = \theta(B)\varepsilon_t
$$
,  
\n $y'_t = (1 - B)^d y_t$ ,  $x'_{i,t} = (1 - B)^d x_{i,t}$ , and  $\eta'_t = (1 - B)^d \eta_t$ 

- In R, we can specify an ARIMA( $p$ *, d, q*) for the errors, and *d* levels of differencing will be applied to all variables (y $,x_{1,t},\ldots,x_{k,t}$ ).
- Check that  $\varepsilon_t$  series looks like white noise.
- **AICC can be calculated for final model.**
- **Repeat procedure for all subsets of predictors to be considered, and select** model with lowest AICc value.

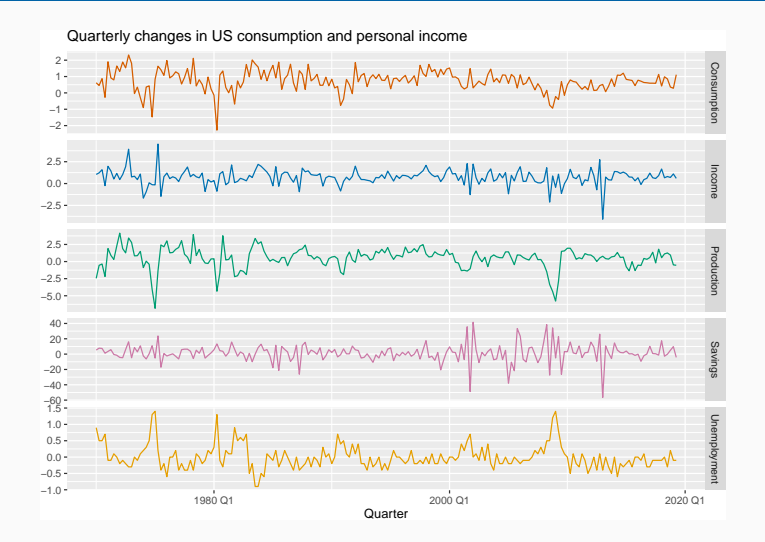

fit <- us\_change %>% model(ARIMA(Consumption ~ Income)) report(fit)

```
## Series: Consumption
## Model: LM w/ ARIMA(1,0,2) errors
##
## Coefficients:
## ar1 ma1 ma2 Income intercept
## 0.707 -0.617 0.2066 0.1976 0.595
## s.e. 0.107 0.122 0.0741 0.0462 0.085
##
## sigma^2 estimated as 0.3113: log likelihood=-163
## AIC=338 AICc=339 BIC=358
```
fit <- us\_change %>% model(ARIMA(Consumption ~ Income)) report(fit)

```
## Series: Consumption
## Model: LM w/ ARIMA(1,0,2) errors
##
## Coefficients:
## ar1 ma1 ma2 Income intercept
## 0.707 -0.617 0.2066 0.1976 0.595
## s.e. 0.107 0.122 0.0741 0.0462 0.085
##
## sigma^2 estimated as 0.3113: log likelihood=-163
## AIC=338 AICc=339 BIC=358
```
Write down the equations for the fitted model.

```
residuals(fit, type='regression') %>%
 gg_tsdisplay(.resid, plot_type = 'partial') +
 labs(title = "Regression errors")
```
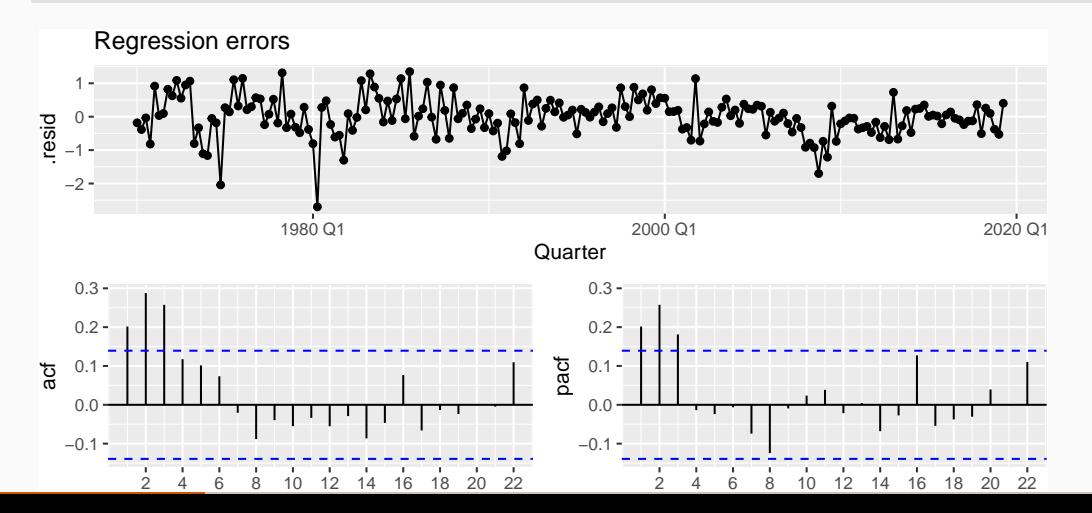

11

```
residuals(fit, type='innovation') %>%
 gg_tsdisplay(.resid, plot_type = 'partial') +
 labs(title = "ARIMA errors")
```
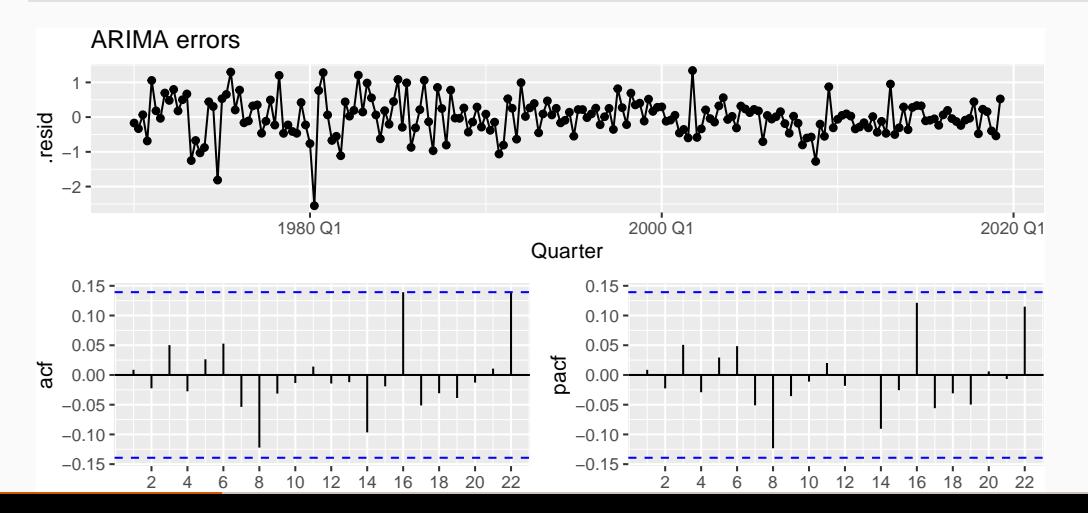

```
augment(fit) %>%
 features(.resid, ljung_box, dof = 5, lag = 12)
```

```
## # A tibble: 1 \times 3## .model lb_stat lb_pvalue
## <chr> <dbl> <dbl>
## 1 ARIMA(Consumption ~ Income) 5.54 0.595
```

```
us_change_future <- new_data(us_change, 8) %>%
 mutate(Income = mean(us change$Income))
forecast(fit, new data = us change future) %>%
  autoplot(us_change) +
 labs(x = "Year", y = "Percentage change",title = "Forecasts from regression with ARIMA(1,0,2) errors")
```
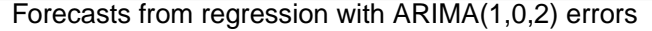

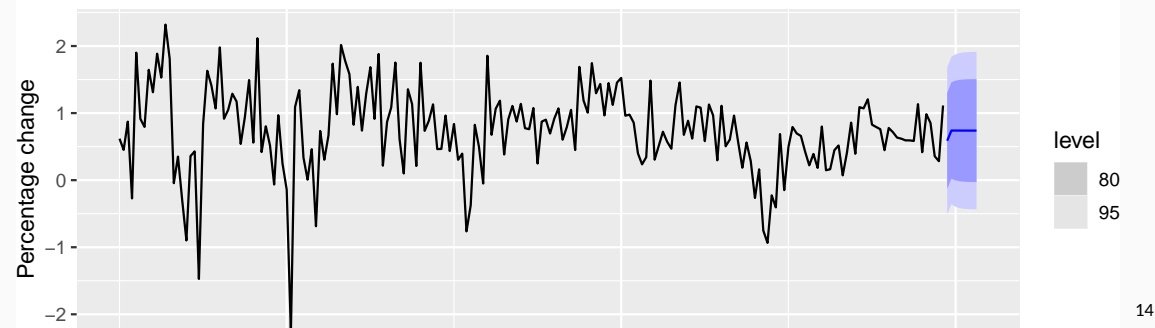

- To forecast a regression model with ARIMA errors, we need to forecast the regression part of the model and the ARIMA part of the model and combine the results.
- Some predictors are known into the future (e.g., time, dummies).
- Separate forecasting models may be needed for other predictors.
- Forecast intervals ignore the uncertainty in forecasting the predictors.

Model daily electricity demand as a function of temperature using quadratic regression with ARMA errors.

```
vic_elec_daily %>%
 ggplot(aes(x = Temperature, y = Demand, colour = Day_Type)) +
 geom_point() +
 labs(x = "Maximum temperature", y = "Electricity demand (GW)")
```
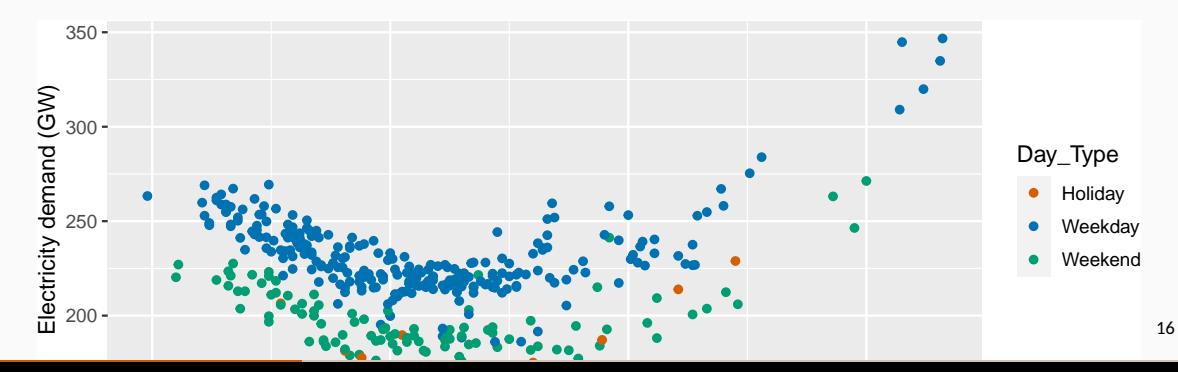

```
vic_elec_daily %>%
  pivot_longer(c(Demand, Temperature)) %>%
  ggplot(aes(x =Date, y =value)) + geom_line() +
  facet_grid(name \sim ., scales = "free_y") + ylab("")
```
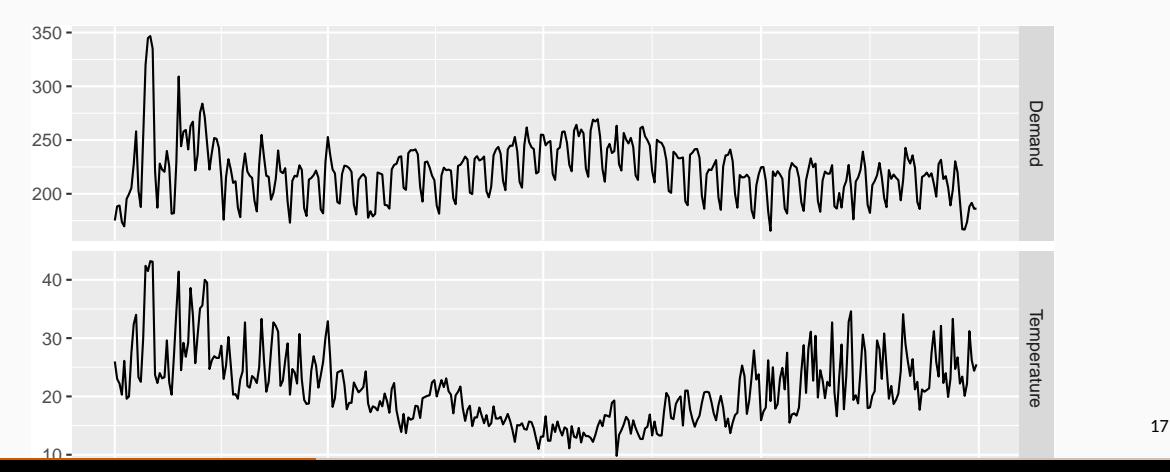

```
fit <- vic_elec_daily %>%
 model(ARIMA(Demand ~ Temperature + I(Temperatureˆ2) +
                (Day_Type=="Weekday")))
report(fit)
```
## sigma^2 estimated as 44.91: log likelihood=-1206

```
## Series: Demand
## Model: LM w/ ARIMA(2,1,2)(2,0,0)[7] errors
##
## Coefficients:
## ar1 ar2 ma1 ma2 sar1 sar2 Temperature
\# -0.1093 0.7226 -0.0182 -0.9381 0.1958 0.417 -7.614## s.e. 0.0779 0.0739 0.0494 0.0493 0.0525 0.057 0.448
## I(Temperature^2) Day_Type == "Weekday"TRUE
## 0.1810 30.40
## s.e. 0.0085 1.33
##
```
gg\_tsresiduals(fit)

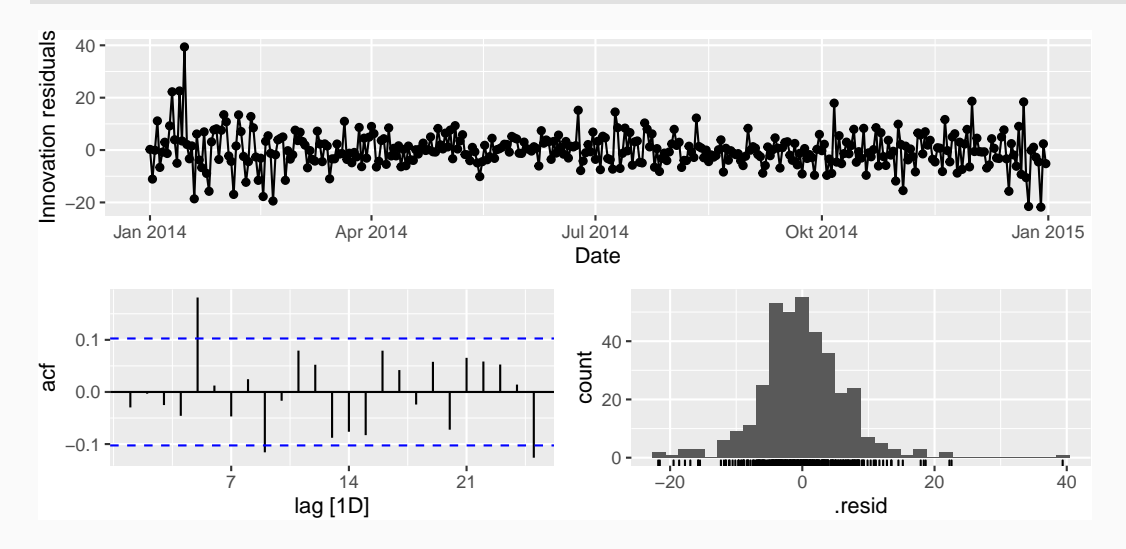

```
augment(fit) %>%
 features(.resid, ljung_box, dof = 9, lag = 14)
```

```
## # A tibble: 1 \times 3## .model lb_stat lb_pvalue
## <chr> <dbl> <dbl>
## 1 "ARIMA(Demand ~ Temperature + I(Temperature^2) + (Day ~ 28.4 0.0000304
```

```
# Forecast one day ahead
vic_next_day <- new_data(vic_elec_daily, 1) %>%
 mutate(Temperature = 26, Day_Type = "Holiday")
forecast(fit, vic_next_day)
```

```
## # A fable: 1 x 6 [1D]
\# \# Key: . model [1]
## .model Date Demand .mean Temperature Day_Type
## <chr> <date> <dist> <dbl> <dbl> <chr>
## 1 "ARIMA(Demand ~ Tempera~ 2015-01-01 N(161, 45) 161. 26 Holiday
```

```
vic_elec_future <- new_data(vic_elec_daily, 14) %>%
 mutate(
   Temperature = 26,
   Holiday = c(TRUE, rep(FALSE, 13)),
   Day Type = case when(
     Holiday ~ "Holiday",
     wday(Date) %in% 2:6 ~ "Weekday",
     TRUE ~ "Weekend"
    )
  )
```

```
forecast(fit, new_data = vic_elec_future) %>%
  autoplot(vic_elec_dataily) + labs(y="GW")
```
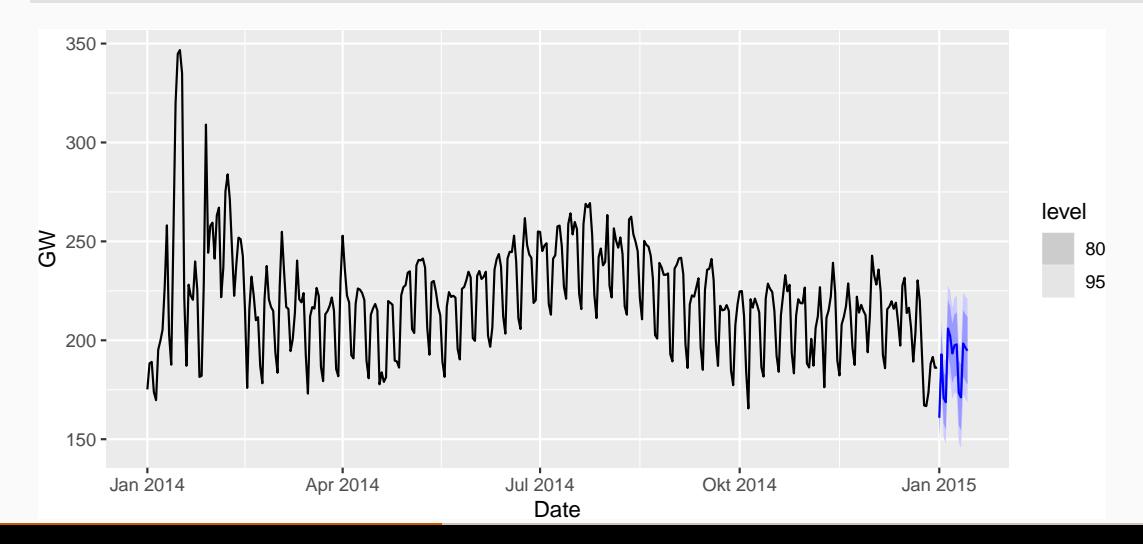

23

- <span id="page-30-0"></span>[Regression with ARIMA errors](#page-1-0)
- [Stochastic and deterministic trends](#page-30-0)
- [Dynamic harmonic regression](#page-41-0)
- [Lagged predictors](#page-61-0)

$$
y_t = \beta_0 + \beta_1 t + \eta_t
$$

where  $\eta_{\mathbf{t}}$  is ARMA process.

$$
y_t = \beta_0 + \beta_1 t + \eta_t
$$

where  $\eta_{\mathbf{t}}$  is ARMA process.

#### **Stochastic trend**

$$
y_t = \beta_0 + \beta_1 t + \eta_t
$$

where  $\eta_{\textbf{t}}$  is ARIMA process with  $d\geq 1.$ 

$$
y_t = \beta_0 + \beta_1 t + \eta_t
$$

where  $\eta_{\mathbf{t}}$  is ARMA process.

#### **Stochastic trend**

$$
y_t = \beta_0 + \beta_1 t + \eta_t
$$

where  $\eta_{\textbf{t}}$  is ARIMA process with  $d\geq 1.$ 

Difference both sides until  $\eta_t$  is stationary:

 $y'_t = \beta_1 + \eta'_t$ 

where  $\eta'_t$  is ARMA process.

```
aus_airpassengers %>%
 autoplot(Passengers) +
 labs(y = "Passengers (millions)",title = "Total air passengers")
```
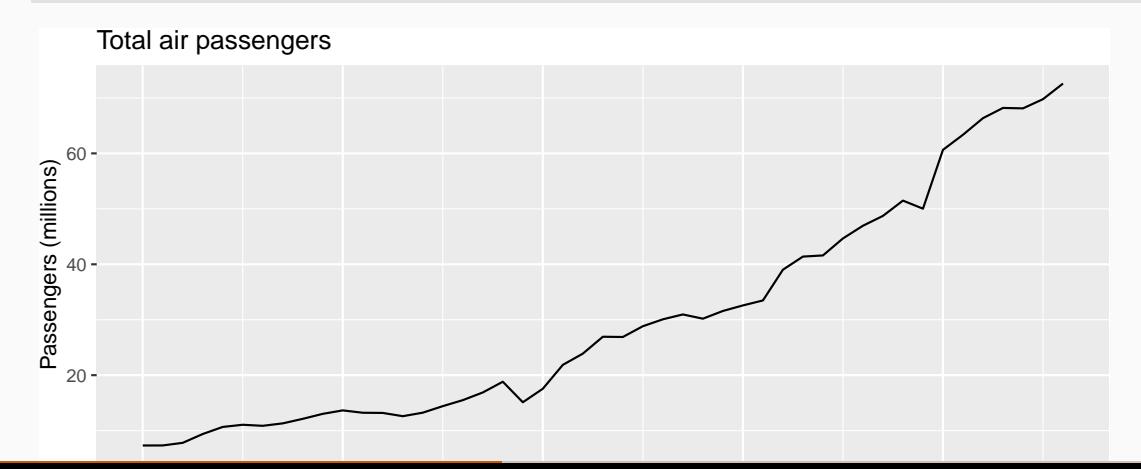

```
fit deterministic <- aus airpassengers %>%
 model(ARIMA(Passengers \sim 1 + trend() + pdq(d = 0)))report(fit_deterministic)
```

```
## Series: Passengers
## Model: LM w/ ARIMA(1,0,0) errors
##
## Coefficients:
## ar1 trend() intercept
## 0.9564 1.415 0.901
## s.e. 0.0362 0.197 7.075
##
## sigma^2 estimated as 4.343: log likelihood=-101
## AIC=210 AICc=211 BIC=217
```
#### **Deterministic trend**

```
fit deterministic <- aus airpassengers %>%
 model(ARIMA(Passengers \sim 1 + trend() + pdq(d = 0)))report(fit_deterministic)
```

```
## Series: Passengers
## Model: LM w/ ARIMA(1,0,0) errors
##
## Coefficients:
## ar1 trend() intercept
## 0.9564 1.415 0.901
## s.e. 0.0362 0.197 7.075
##
## sigma^2 estimated as 4.343: log likelihood=-101
## AIC=210 AICc=211 BIC=217
```
#### **Air transport passengers Australia**

#### **Stochastic trend**

```
fit stochastic <- aus airpassengers %>%
 model(ARIMA(Passengers \sim pdq(d = 1)))report(fit_stochastic)
```

```
## Series: Passengers
## Model: ARIMA(0,1,0) w/ drift
##
## Coefficients:
## constant
## 1.419
## s.e. 0.301
##
## sigma^2 estimated as 4.271: log likelihood=-98.2
## AIC=200 AICc=201 BIC=204
```
#### **Air transport passengers Australia**

#### **Stochastic trend**

```
fit stochastic <- aus airpassengers %>%
 model(ARIMA(Passengers \sim pdq(d = 1)))report(fit_stochastic)
```

```
## Series: Passengers
## Model: ARIMA(0,1,0) w/ drift
##
## Coefficients:
## constant
## 1.419
## s.e. 0.301
##
## sigma^2 estimated as 4.271: log likelihood=-98.2
## AIC=200 AICc=201 BIC=204
```

```
aus_airpassengers %>%
  autoplot(Passengers) +
  autolayer(fit stochastic %>% forecast(h = 20),
   colour = "#0072B2", level = 95) +
  autolayer(fit deterministic %>% forecast(h = 20),
   colour = "#D55E00", alpha = 0.65, level = 95) +
 labs(y = "Air passengers (millions)",
       title = "Forecasts from trend models")
```
#### Forecasts from trend models

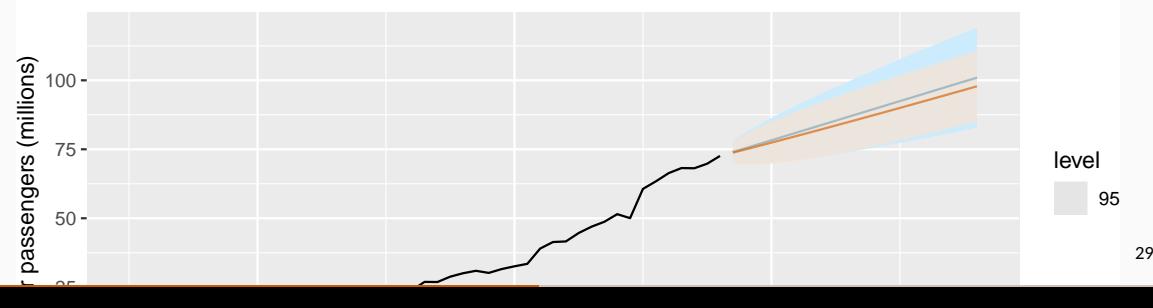

- **Point forecasts are almost identical, but prediction intervals differ.**
- **Stochastic trends have much wider prediction intervals because the errors are non-stationary.**
- $\blacksquare$  Be careful of forecasting with deterministic trends too far ahead.
- <span id="page-41-0"></span>[Regression with ARIMA errors](#page-1-0)
- [Stochastic and deterministic trends](#page-30-0)
- [Dynamic harmonic regression](#page-41-0)
- [Lagged predictors](#page-61-0)

#### **Combine Fourier terms with ARIMA errors**

#### **Advantages**

- $\blacksquare$  it allows any length seasonality;
- $\blacksquare$  for data with more than one seasonal period, you can include Fourier terms of different frequencies;
- the seasonal pattern is smooth for small values of *K* (but more wiggly seasonality can be handled by increasing *K*);
- $\blacksquare$  the short-term dynamics are easily handled with a simple ARMA error.

#### **Disadvantages**

 $\blacksquare$  seasonality is assumed to be fixed

```
aus_cafe <- aus_retail %>% filter(
   Industry == "Cafes, restaurants and takeaway food services",
   year(Month) %in% 2004:2018
 ) %>% summarise(Turnover = sum(Turnover))
aus cafe %>% autoplot(Turnover)
```
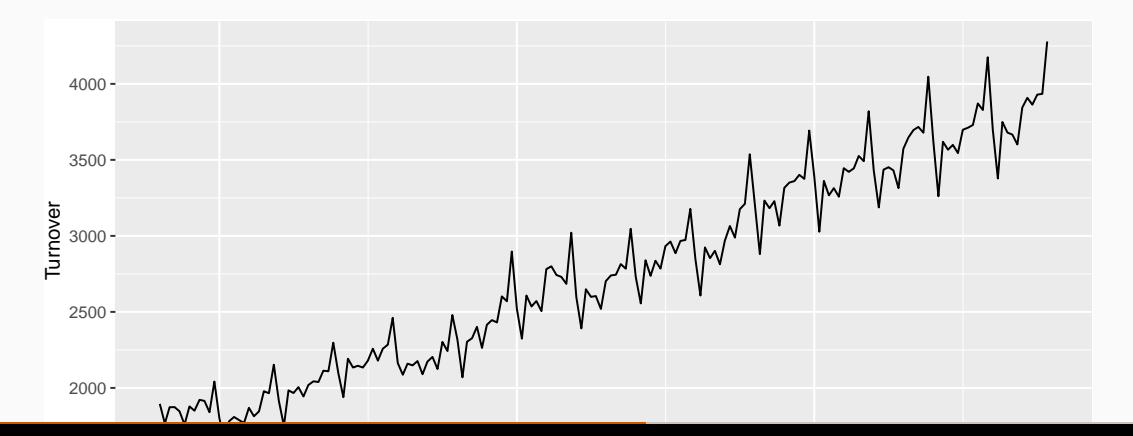

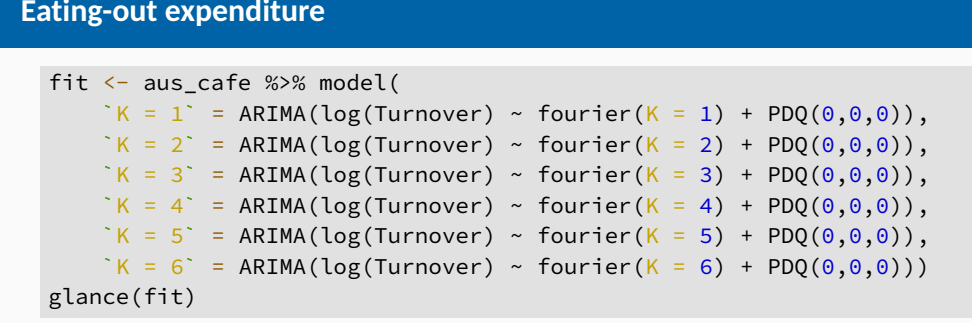

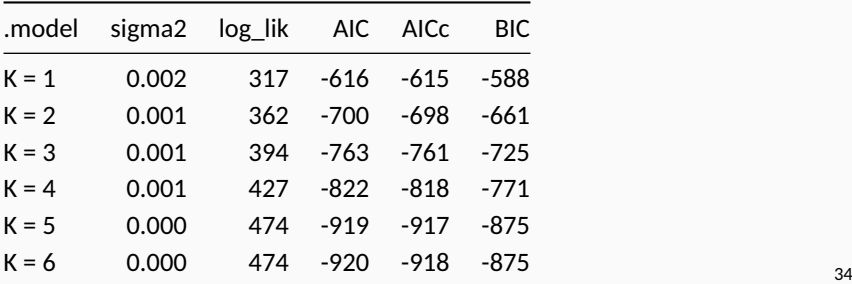

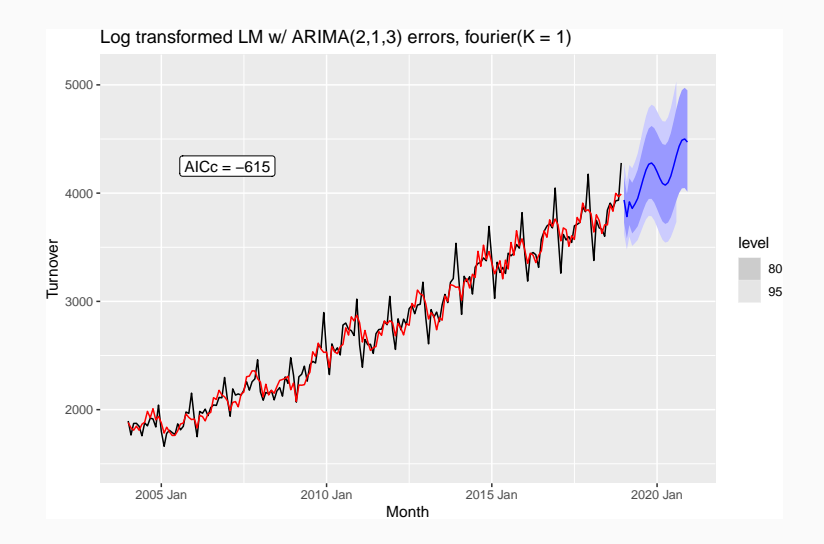

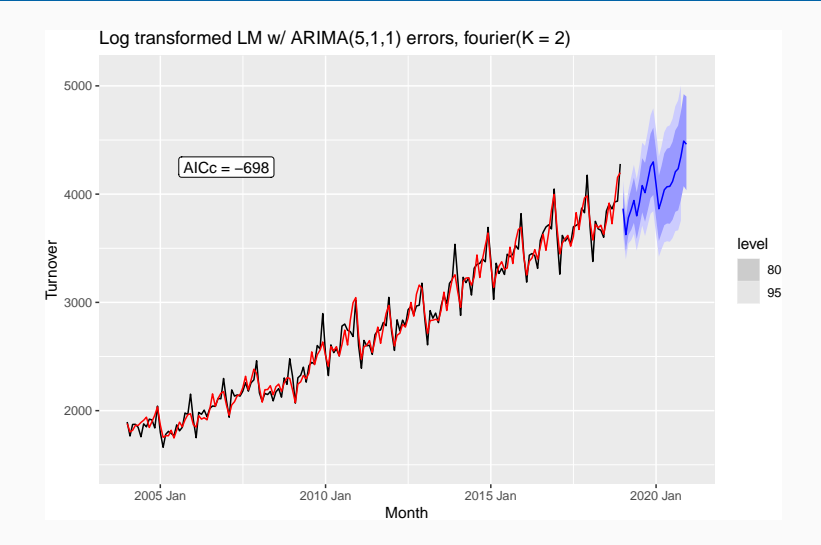

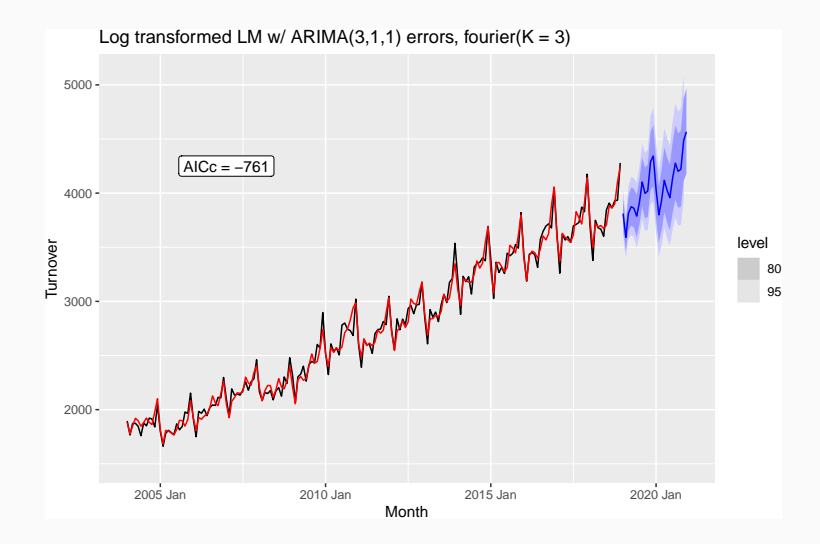

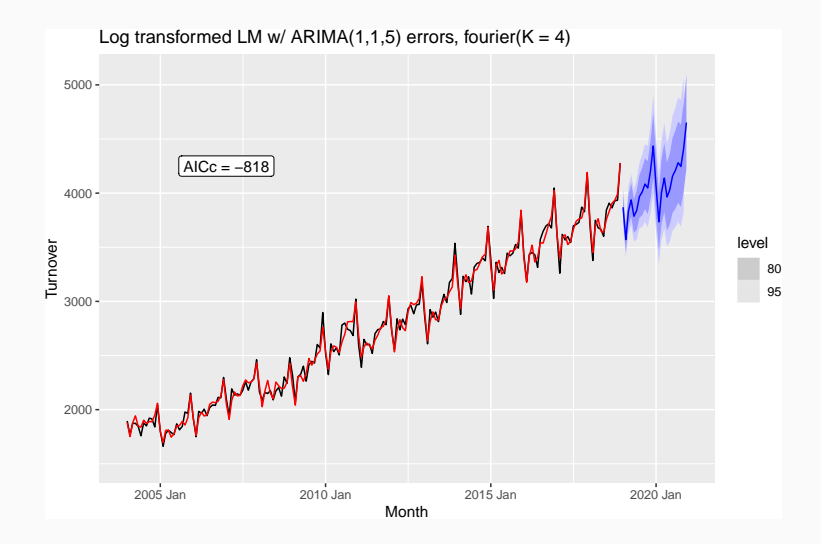

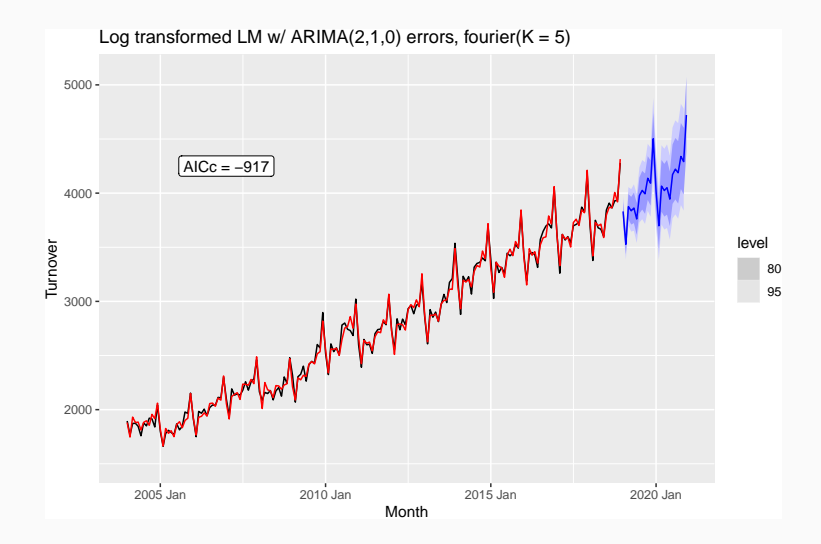

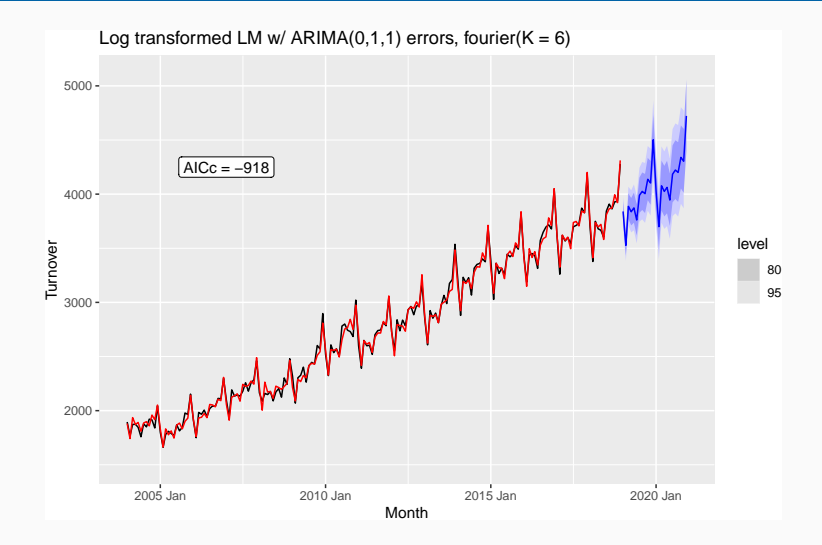

## **Example: weekly gasoline products**

```
fit <- us_gasoline %>%
  model(ARIMA(Barrels \sim fourier(K = 13) + PDO(0,0,0)))report(fit)
```

```
## Series: Barrels
## Model: LM w/ ARIMA(0,1,1) errors
##
## Coefficients:
## ma1 fourier(K = 13)C1_52 fourier(K = 13)S1_52
## -0.8934 -0.1121 -0.2300
## s.e. 0.0132 0.0123 0.0122
## fourier(K = 13)C2_52 fourier(K = 13)S2_52
## 0.0420 0.0317
## s.e. 0.0099 0.0099
## fourier(K = 13)C3_52 fourier(K = 13)S3_52
## 0.0832 0.0346
```
 $\frac{1}{2}$   $\frac{1}{2}$   $\frac{1}{2}$ 

#### **Example: weekly gasoline products**

forecast(fit,  $h = "3 years")$  %>% autoplot(us\_gasoline)

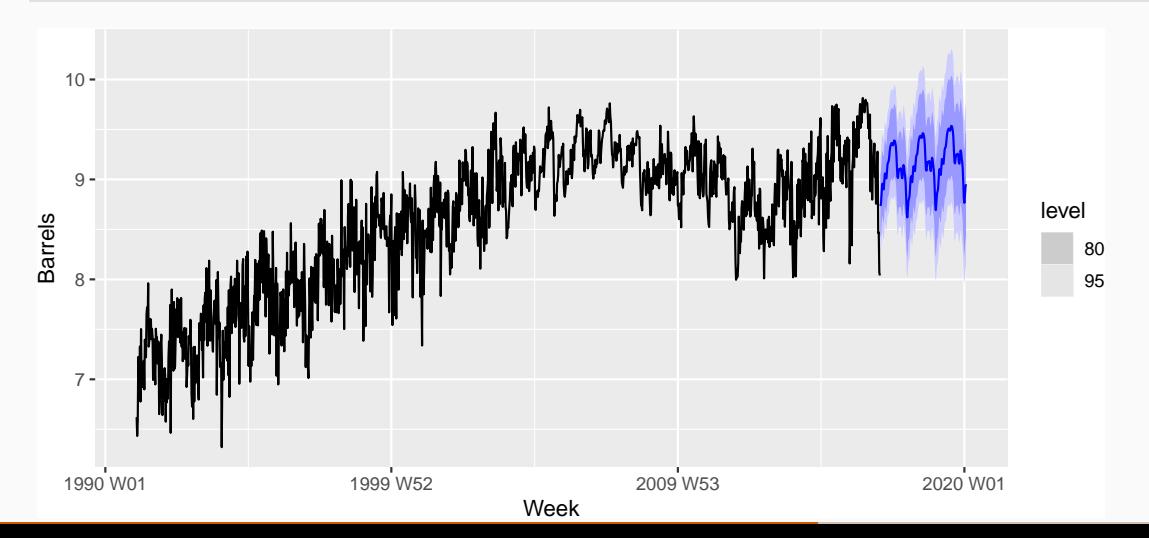

42

```
(calls <- readr::read_tsv("http://robjhyndman.com/data/callcenter.txt") %>%
  inute call centre volume<br>alls <- readr::read_tsv("<br>rename(time = `...1`) %>%
  pivot_longer(-time, names_to = "date", values_to = "volume") %>%
  mutate(
    date = as.Date(data, format = "%d/\%m/\%Y"),
    datetime = as datetime(date) + time
  ) %>%
  as\_t sibble(inted x = date time))
```

```
## # A tsibble: 27,716 x 4 [5m] <UTC>
## time date volume datetime
## <time> <date> <dbl> <dttm>
## 1 07:00 2003-03-03 111 2003-03-03 07:00:00
## 2 07:05 2003-03-03 113 2003-03-03 07:05:00
## 3 07:10 2003-03-03 76 2003-03-03 07:10:00
## 4 07:15 2003-03-03 82 2003-03-03 07:15:00
## 5 07:20 2003-03-03 91 2003-03-03 07:20:00
```
calls %>% fill\_gaps() %>% autoplot(volume)

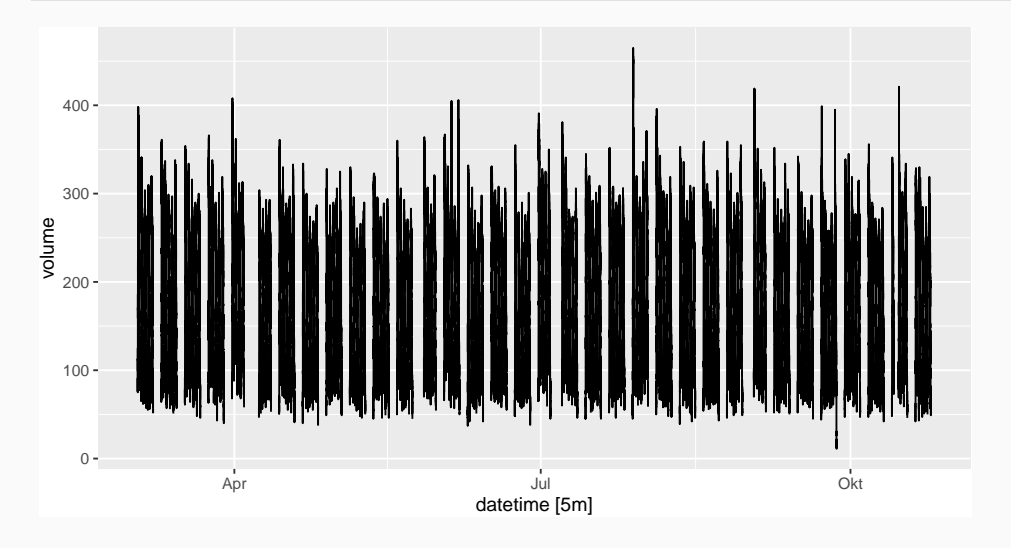

```
calls %>% fill_gaps() %>%
 gg_season(volume, period = "day", alpha = 0.1) +
 guides(colour = FALSE)
```
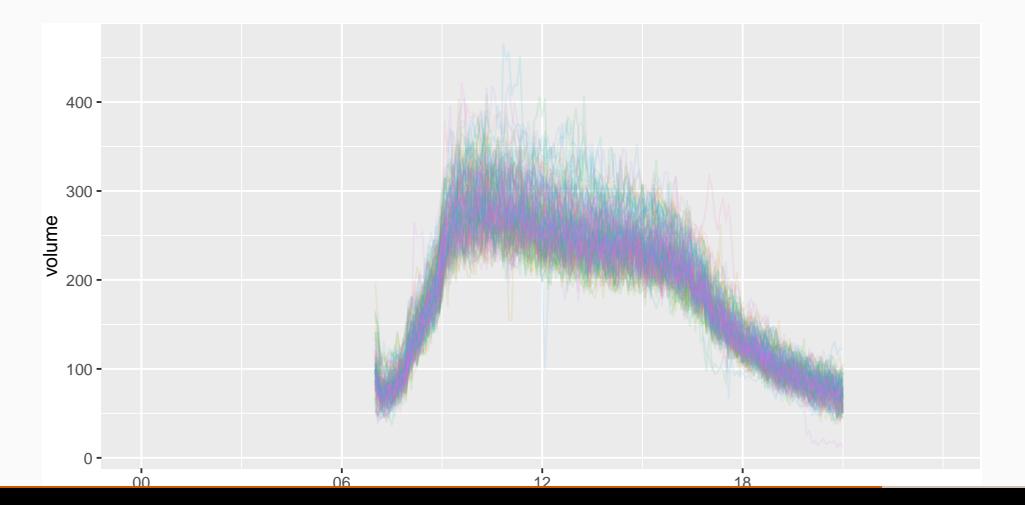

```
library(sugrrants)
calls %>% filter(month(date, label = TRUE) == "Apr") %>%
 ggplot(aes(x = time, y = volume) +
 geom_line() + facet_calendar(date)
```
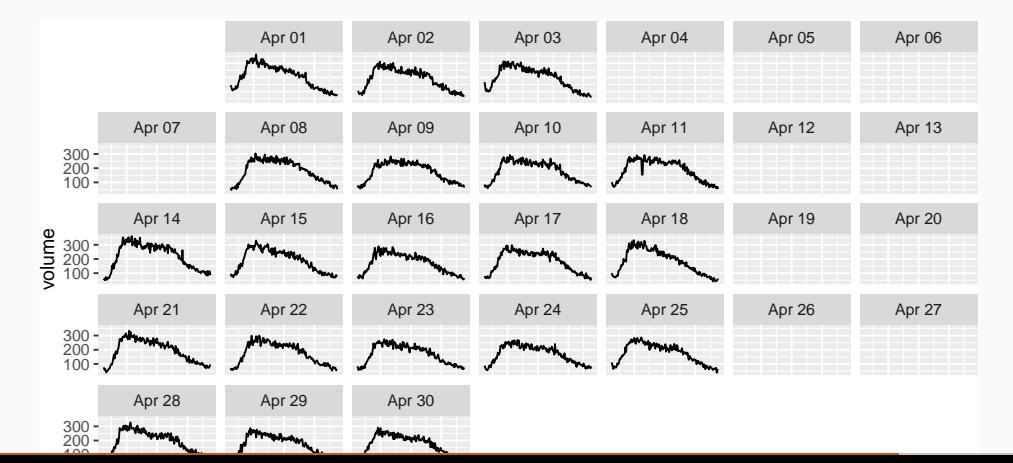

```
calls_mdl <- calls %>%
 mutate(idx = row number()) %>%
 update tsibble/index = idx)fit <- calls_mdl %>%
 model(ARIMA(volume ~ fourier(169, K = 10) + pdq(d=0) + PDQ(0,0,0)))
report(fit)
```

```
## Series: volume
## Model: LM w/ ARIMA(1,0,3) errors
##
## Coefficients:
## ar1 ma1 ma2 ma3 fourier(169, K = 10)C1_169
\# \# 0.989 -0.7383 -0.0333 -0.0282 -29.1
## s.e. 0.001 0.0061 0.0075 0.0060 0.7
## fourier(169, K = 10)S1_169 fourier(169, K = 10)C2_169
## 55.298 -32.361
## s.e. 0.701 0.378
```

```
47
```
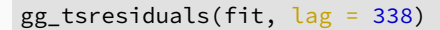

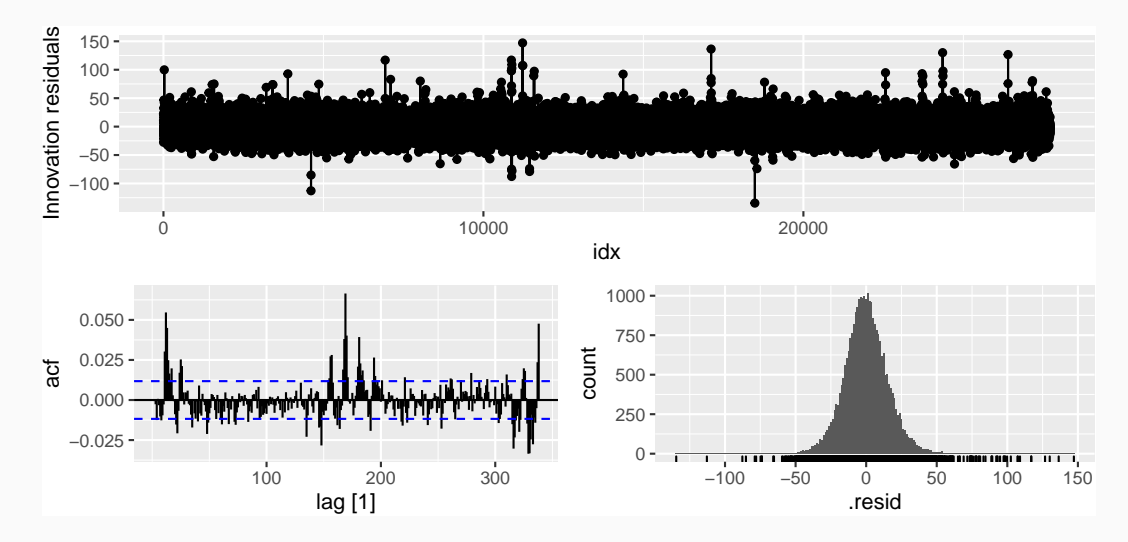

fit %>% forecast( $h = 1690$ ) %>% autoplot(calls\_mdl)

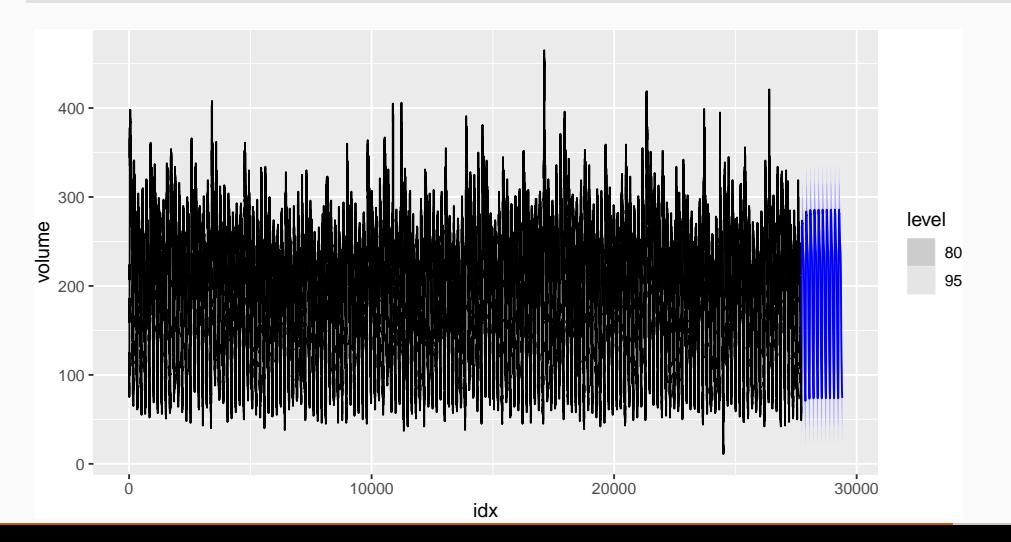

49

fit %>% forecast( $h = 1690$ ) %>% autoplot(filter(calls\_mdl, idx > 25000))

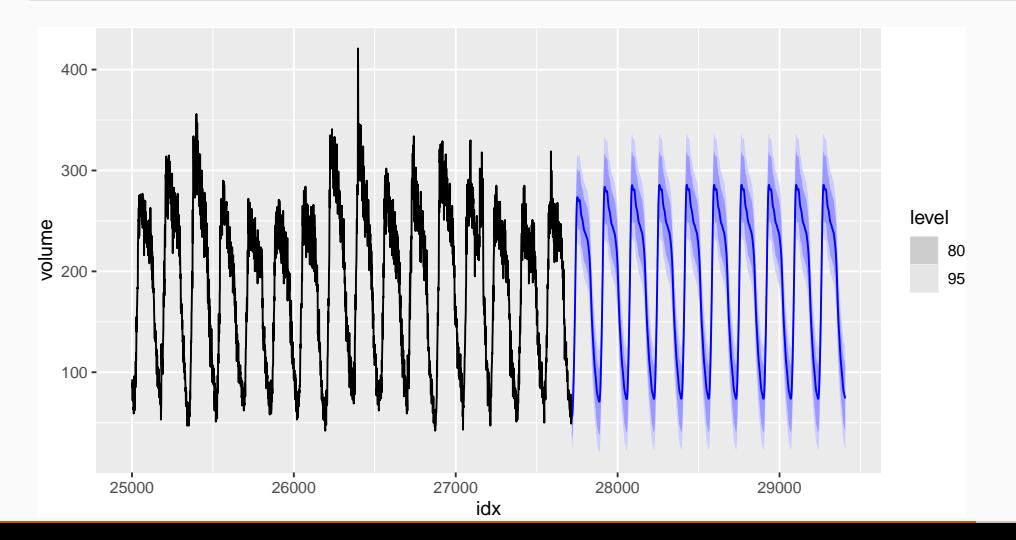

50

- <span id="page-61-0"></span>[Regression with ARIMA errors](#page-1-0)
- [Stochastic and deterministic trends](#page-30-0)
- [Dynamic harmonic regression](#page-41-0)
- [Lagged predictors](#page-61-0)

Sometimes a change in *x<sup>t</sup>* does not affect *y<sup>t</sup>* instantaneously

Sometimes a change in *x<sup>t</sup>* does not affect *y<sup>t</sup>* instantaneously

- $y_t$  = sales,  $x_t$  = advertising.
- $y_t$  = stream flow,  $x_t$  = rainfall.
- $y_t$  = size of herd,  $x_t$  = breeding stock.

Sometimes a change in *x<sup>t</sup>* does not affect *y<sup>t</sup>* instantaneously

- $y_t$  = sales,  $x_t$  = advertising.
- $y_t$  = stream flow,  $x_t$  = rainfall.
- $y_t$  = size of herd,  $x_t$  = breeding stock.
- These are dynamic systems with input  $(x_t)$  and output  $(y_t)$ .
- *xt* is often a leading indicator.
- $\blacksquare$  There can be multiple predictors.

The model include present and past values of predictor: *x<sup>t</sup> , x<sup>t</sup>*−<sup>1</sup>*, x<sup>t</sup>*−<sup>2</sup>*, . . . .*

*y*<sub>t</sub> =  $a + \gamma_0 x_t + \gamma_1 x_{t-1} + \cdots + \gamma_k x_{t-k} + \eta_t$ 

where  $\eta_{\boldsymbol{t}}$  is an ARIMA process.

The model include present and past values of predictor: *x<sup>t</sup> , x<sup>t</sup>*−<sup>1</sup>*, x<sup>t</sup>*−<sup>2</sup>*, . . . .*

$$
y_t = a + \gamma_0 x_t + \gamma_1 x_{t-1} + \cdots + \gamma_k x_{t-k} + \eta_t
$$

where  $\eta_{\boldsymbol{t}}$  is an ARIMA process.

**Rewrite model as**

$$
y_t = a + (\gamma_0 + \gamma_1 B + \gamma_2 B^2 + \dots + \gamma_k B^k) x_t + \eta_t
$$
  
=  $a + \gamma(B) x_t + \eta_t$ .

The model include present and past values of predictor: *x<sup>t</sup> , x<sup>t</sup>*−<sup>1</sup>*, x<sup>t</sup>*−<sup>2</sup>*, . . . .*

 $y_t = a + \gamma_0 x_t + \gamma_1 x_{t-1} + \cdots + \gamma_k x_{t-k} + \eta_t$ 

where  $\eta_{\boldsymbol{t}}$  is an ARIMA process.

**Rewrite model as**

$$
y_t = a + (\gamma_0 + \gamma_1 B + \gamma_2 B^2 + \dots + \gamma_k B^k) x_t + \eta_t
$$
  
=  $a + \gamma(B) x_t + \eta_t$ .

 $\gamma$ (B) is called a *transfer function* since it describes how change in  $\boldsymbol{\mathsf{x}}_t$  is transferred to *y<sup>t</sup>* .

*x* can influence *y*, but *y* is not allowed to influence *x*.

#### **Example: Insurance quotes and TV adverts**

```
insurance %>%
 pivot_longer(Quotes:TVadverts) %>%
 ggplot(aes(x = Month, y = value)) + geomline() +facet_grid(vars(name), scales = "free_y") +
 labs(y = NULL, title = "Instance advertising and quotations")
```
Insurance advertising and quotations

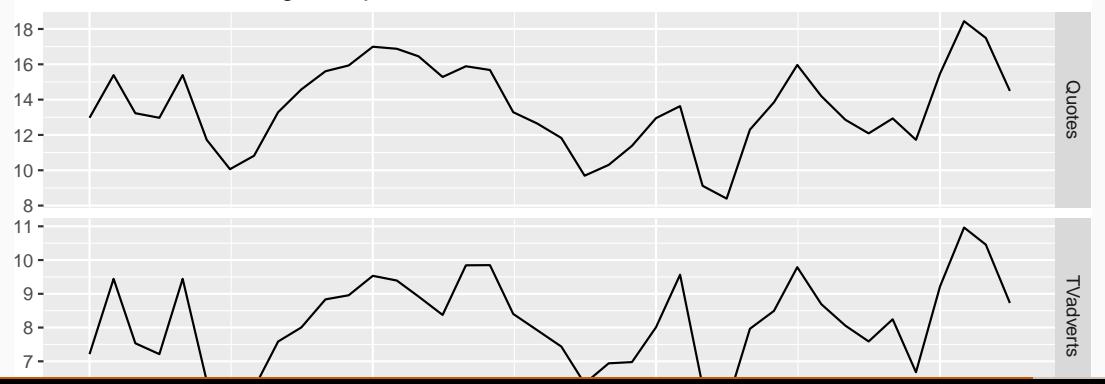

54

# **Example: Insurance quotes and TV adverts**

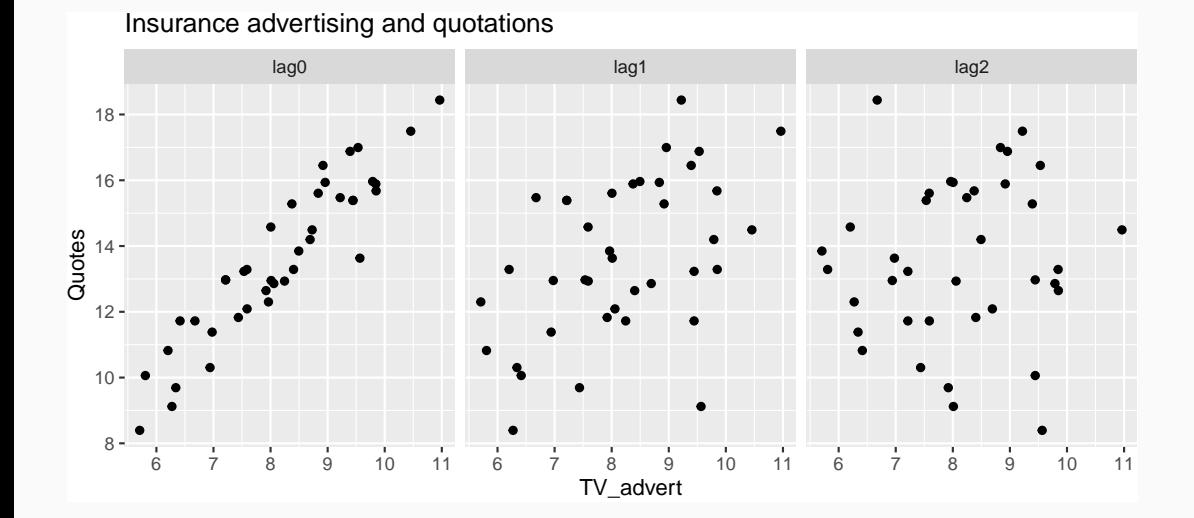

```
fit < insurance %# Restrict data so models use same fitting period
 mutate(Quotes = c(NA, NA, NA, Quotes[4:40])) %>%
 # Estimate models
 model(
   ARIMA(Quotes \sim pdq(d = 0) + TVadverts),
   ARIMA(Quotes ~ pdq(d = 0) + TVadverts + lag(TVadverts)),
   ARIMA(Quotes ~ pdq(d = 0) + TVadverts + lag(TVadverts) +lag(TVadverts, 2)),
   ARIMA(Quotes \sim pdq(d = 0) + TVadverts + lag(TVadverts) +
            lag(TVadverts, 2) + lag(TVadverts, 3))
  )
```
#### glance(fit)

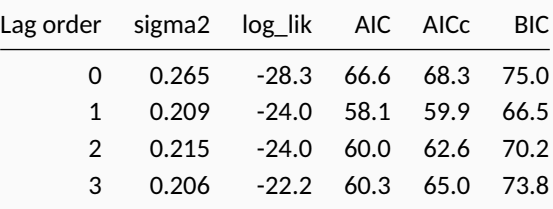
```
fit_best <- insurance %>%
 model(ARIMA(Quotes ~ polea(d=0) + TVadverts + lag(TVadverts)))report(fit_best)
```

```
## Series: Quotes
## Model: LM w/ ARIMA(1,0,2) errors
##
## Coefficients:
## ar1 ma1 ma2 TVadverts lag(TVadverts) intercept
## 0.512 0.917 0.459 1.2527 0.1464 2.16
## s.e. 0.185 0.205 0.190 0.0588 0.0531 0.86
##
## sigma^2 estimated as 0.2166: log likelihood=-23.9
## AIC=61.9 AICc=65.4 BIC=73.7
```

```
fit_best <- insurance %>%
 model(ARIMA(Quotes ~ polea(d=0) + TVadverts + lag(TVadverts)))report(fit_best)
```

```
## Series: Quotes
## Model: LM w/ ARIMA(1,0,2) errors
##
## Coefficients:
## ar1 ma1 ma2 TVadverts lag(TVadverts) intercept
## 0.512 0.917 0.459 1.2527 0.1464 2.16
## s.e. 0.185 0.205 0.190 0.0588 0.0531 0.86
##
## sigma^2 estimated as 0.2166: log likelihood=-23.9
## AIC=61.9 AICc=65.4 BIC=73.7
```

```
y_t = 2.155 + 1.253x_t + 0.146x_{t-1} + \eta_t,
```
## **Example: Insurance quotes and TV adverts**

```
advert_a <- new_data(insurance, 20) %>%
 mutate(TVadverts = 10)
forecast(fit_best, advert_a) %>% autoplot(insurance)
```
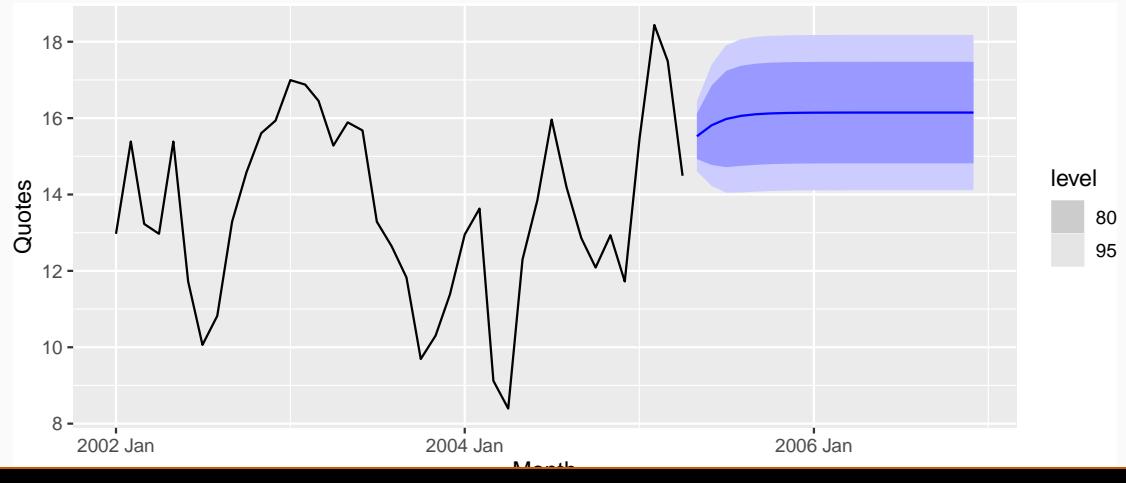

59

## **Example: Insurance quotes and TV adverts**

```
advert_b <- new_data(insurance, 20) %>%
 mutate(TVadverts = 8)
forecast(fit_best, advert_b) %>% autoplot(insurance)
```
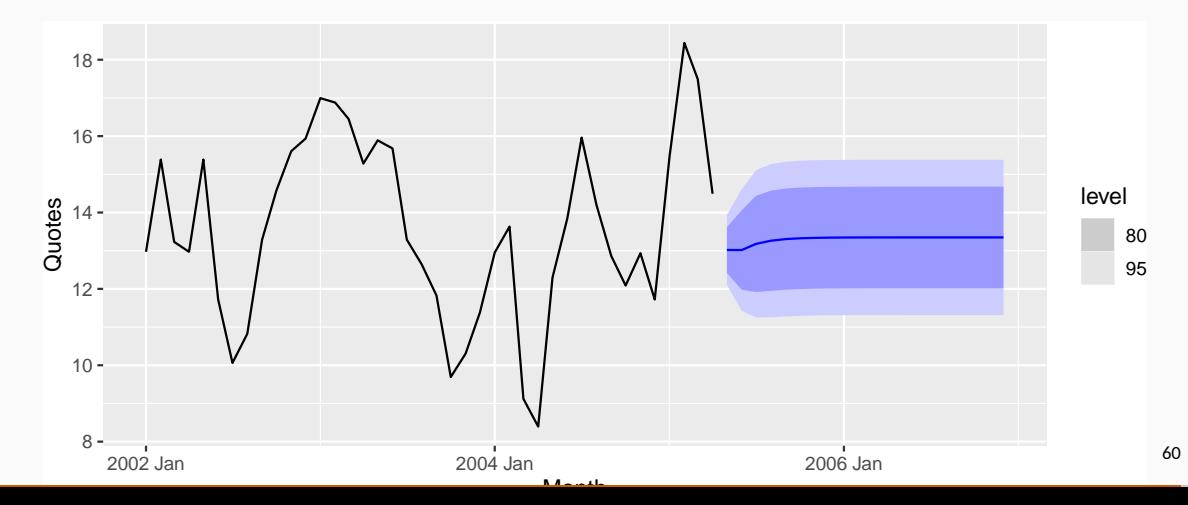

## **Example: Insurance quotes and TV adverts**

```
advert_c <- new_data(insurance, 20) %>%
 mutate(TVadverts = 6)
forecast(fit_best, advert_c) %>% autoplot(insurance)
```
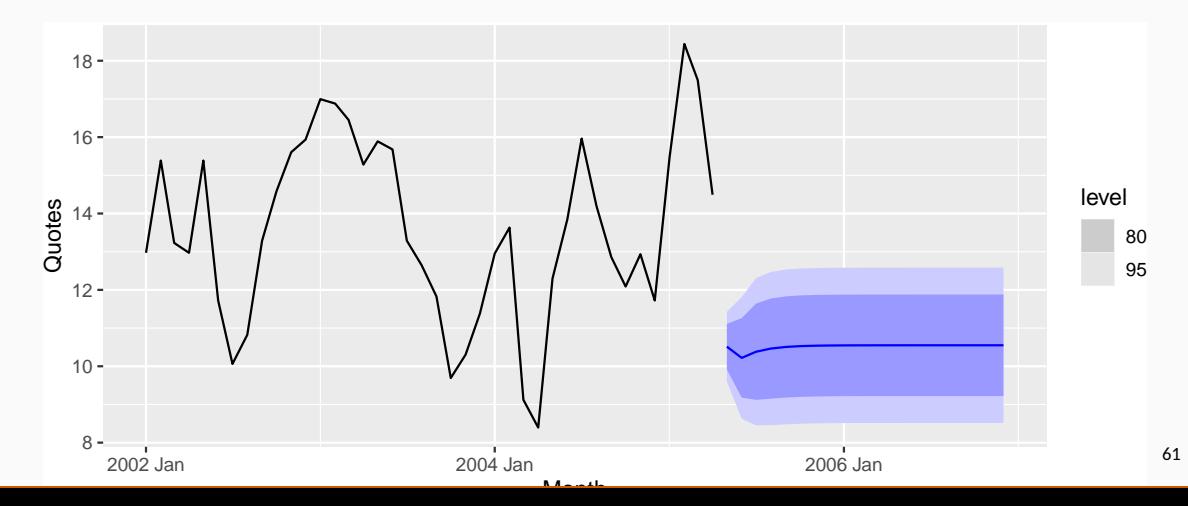